**4** нажмите на кнопку «Пожаловаться». на группу;

#### **На публикацию:**

функция «Пожаловаться» находится в выпадающем меню, в верхнем углу справа над публикацией. **1**

#### **На видеопубликацию:**

пропагандирует исключительность превосходство или неполноценность человека по признаку его социальной, расовой, национальной, религиозной или языковой принадлежности;

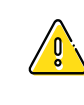

**Для направления обращений о материалах, распространяемых с нарушением закона, воспользуйтесь специальной формой в разделе «Помощь» → «Нарушения и спам» → «Нарушение правил сайта» → «Жалобы на материалы, которые нарушают закон». Заполните форму и нажмите кнопку «Отправить».**

скрывать все события группы  $\Delta$  $\bullet$  29  $\rightarrow$  610  $\rightarrow$  283 Топ дня Топ месяца Топ за всё время  $\boldsymbol{\nabla}$ 

- наведите курсор мыши на галочку в правом верхнем углу публикации **1**
- и нажмите на него;
- выберите из списка пункт «Пожаловаться» и укажите причину. **<sup>2</sup>**

Запись в ленте

Consume construction

 $\n **nowano  
B**$ 

8 марта © 210 317 про

**099** 2 839 KЛассов

# **Как понять, что материал экстремистский, и что с этим делать?**

## **Если публикация в социальной сети, которую вы видите:**

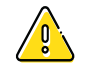

**— отправьте жалобу администрации социальной сети.**

оправдывает терроризм или иную террористическую деятельность;

призывает к социальной, расовой или религиозной розни, вражде;

пропагандирует или демонстрирует нацистскую атрибутику или символику, сходную с нацистской, символику других экстремистских организаций.

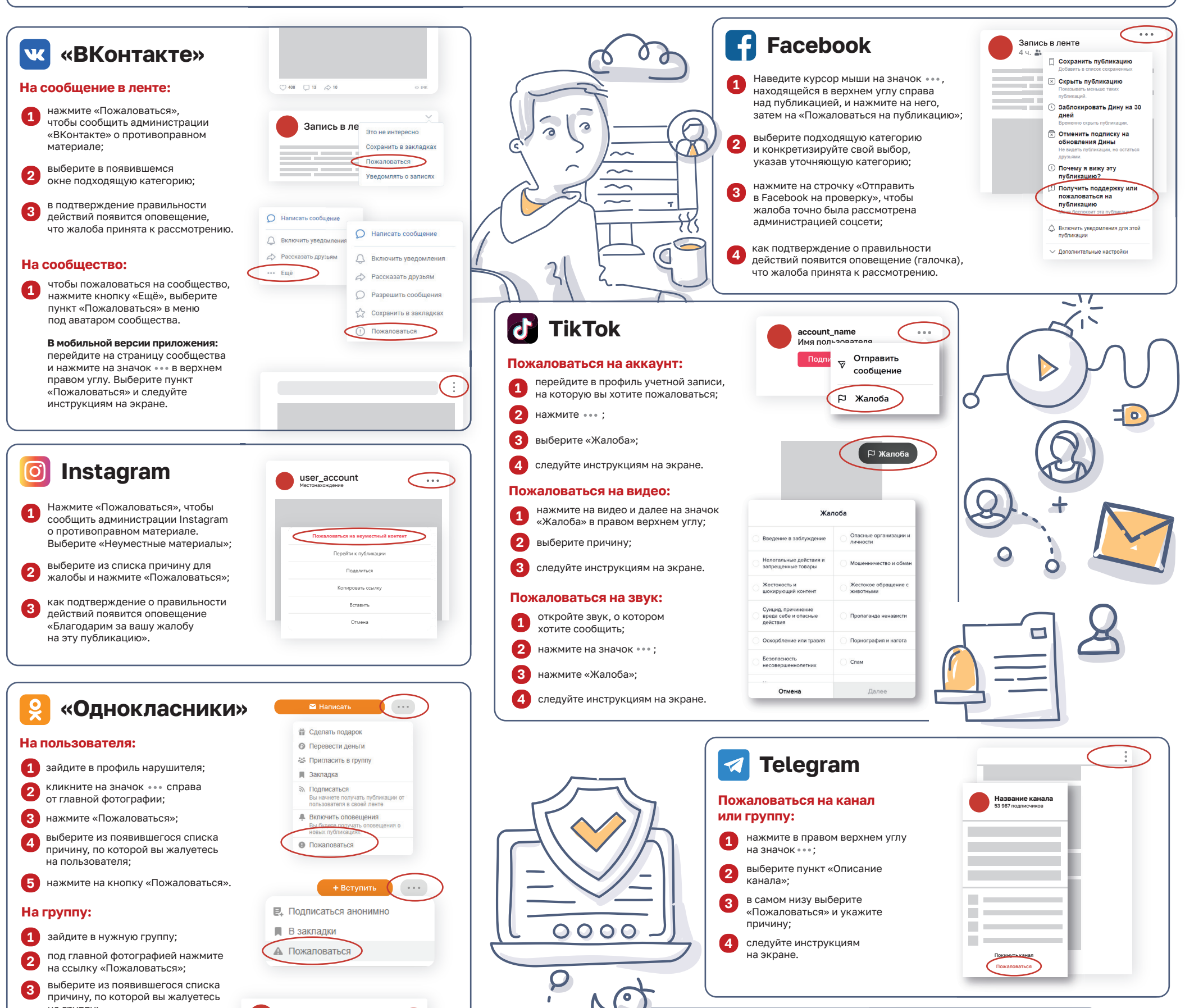

### **Twitter**

**1**

- Нажмите «Пожаловаться на пользователя», либо «Пожаловаться на твит», чтобы отправить жалобу на аккаунт или твит;
- выберите категорию «Этот пользователь оскорбляет других пользователей или пытается причинить им вред»; **2**
- выберите категорию, относящуюся к противоправному материалу; **3**
- укажите, кто может пострадать **<sup>4</sup>** от данной публикации;
- как подтверждение о правильности действий — появится окно с предложением добавить пользователя в черный список. **5**

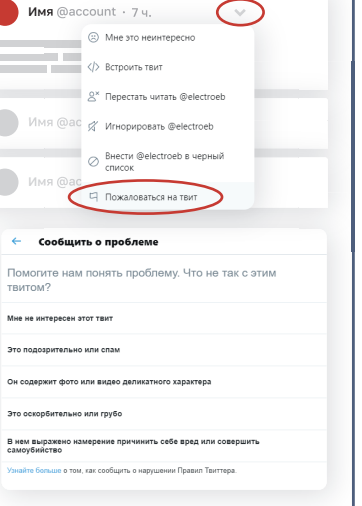

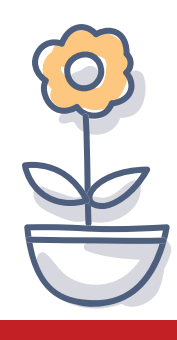

**Телефон Единой службы спасения 112 Телефон доверия** 

**для детей и подростков** 

minjust.gov.ru

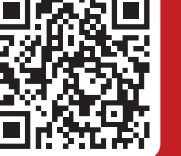

**Сверьтесь с федеральными списками экстремистских материалов**

**(812) 747-13-40**  круглосуточно и анонимно

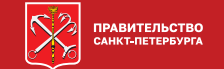

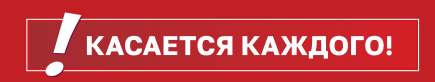